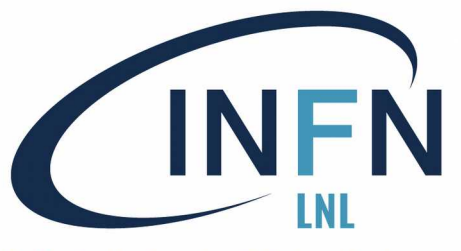

# INFN Introduzione a Python

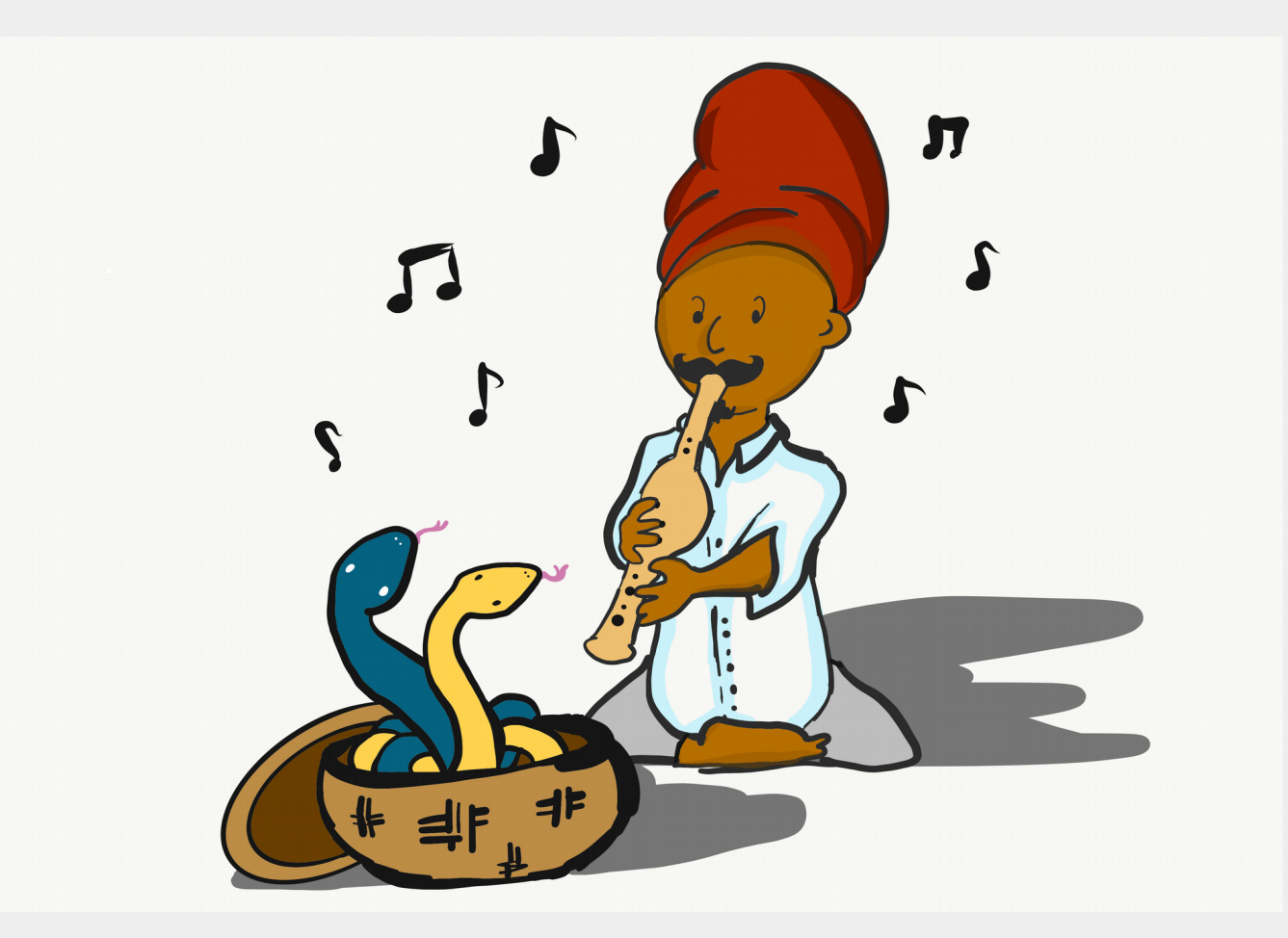

*by Martina Bellio 2020*

Stefania Canella

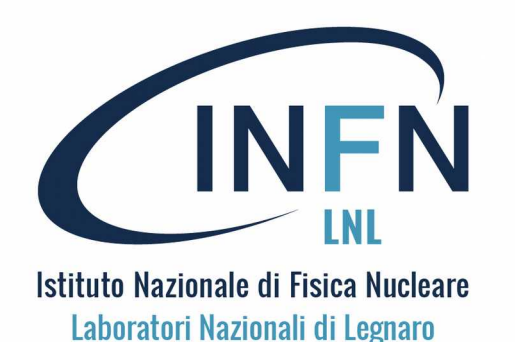

# Introduzione a Python

Comunicazioni di servizio:

1. Modalità WEBINAR (solo chat attiva), ore 10.00-12.00 e 14.00-16.00 intervalli: 10:50-11:10 ; 14:50:15:10, per la chat 2. COME INTERAGIRE : negli intervalli e alla fine dell'incontro 3. E dopo questa giornata ? E-mail : **[canella@lnl.infn.it](mailto:canella@lnl.infn.it)** 4. Come è nato questo corso ? ( Raspberry PI, laboratori e stage estivi, corso LNL, corso INFN) 5. A chi devo riconoscimenti ? (ACKNOWLEDGMENTS) Ai miei colleghi LNL, alla RASPBERRY PI Foundation, a : Dr. Charles R. Severance (MSU)

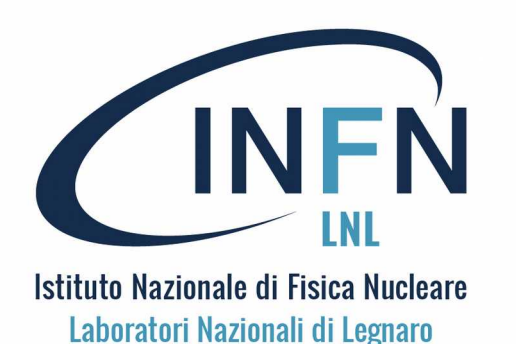

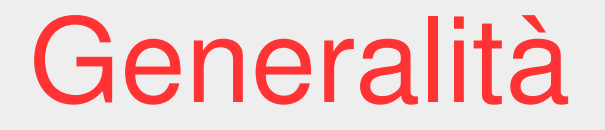

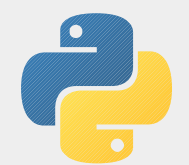

Il corso ...

Questi incontri hanno lo scopo di fornire una prima introduzione all'uso del linguaggio di programmazione PYTHON.

Durata corso: 2 lezioni di 50' ciascuna, con la descrizione di esempi pratici di brevi programmi.

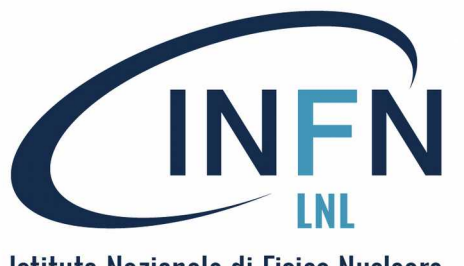

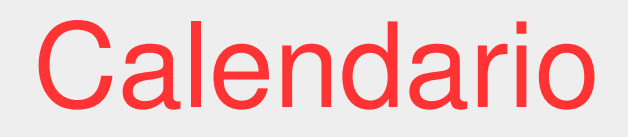

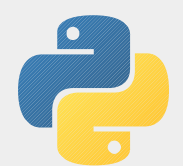

### 9 giugno 2020 : Per cominciare …

(mattina) Nuts and Bolts

### 9 giugno 2020 : Programmi object-oriented

(pomeriggio) Esempi

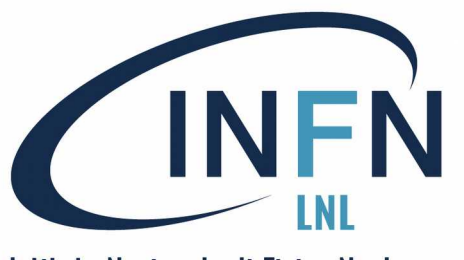

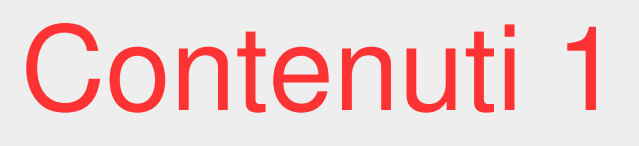

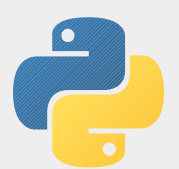

1 - Per cominciare ...

- Introduzione a Python.
- Installazione ed uso dell'ambiente IDLE.
- Primi esempi ("Ciao Mondo!").
- Uso interattivo e tramite script.
- Uso diretto dell'interprete Python.

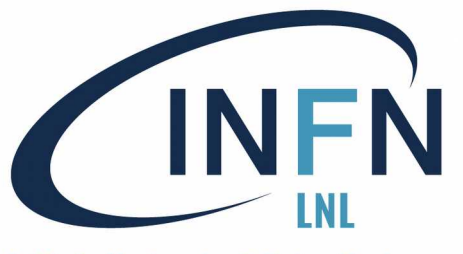

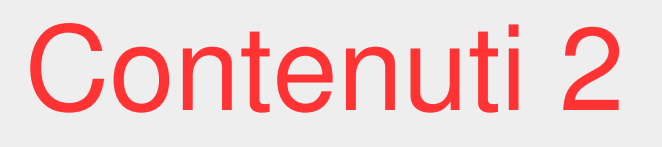

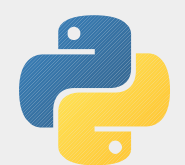

### Nuts and Bolts

- I costrutti base per i programmi procedurali.
- Le variabili e i valori.
- Input/Output.
- Le strutture di controllo.
- Esempi ed esercizi.

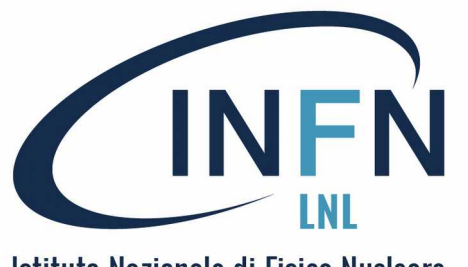

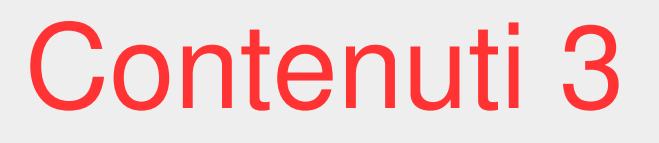

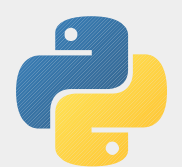

### 2 - I programmi object-oriented (OO)

- Introduzione alla programmazione OO.
- Predisposizione di IDLE per usare GUIZERO.
- Elementi base per programmi OO con Guizero.
- Primi esempi di programmi Guizero.
- Idee per proseguire con Guizero.

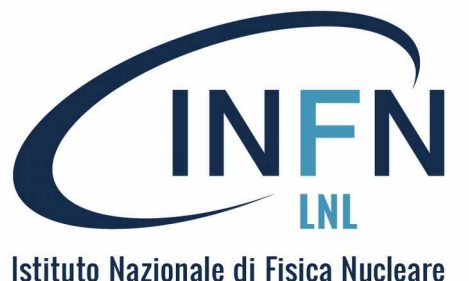

Laboratori Nazionali di Legnaro

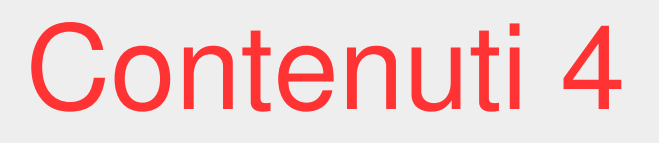

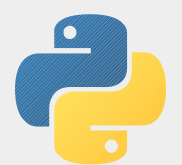

### Esempi (di programmi object-oriented - OO)

- GUI : una finestra con un testo.
- Una finestra con un pulsante che modifica la finestra stessa.
- Un text editor.
- Esempi per proseguire.

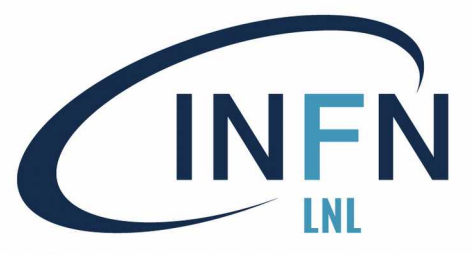

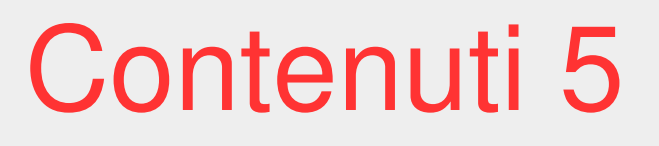

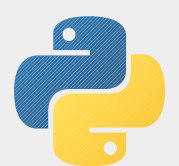

Per Finire ...

- Cos'altro si può fare con Python ?
- Gestione di GUI e grafica in generale.
- Tools di comunicazione in rete.
- Tools di supporto alla gestione di siti web.
- Elaborazioni di immagini.

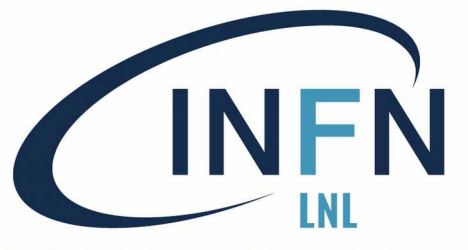

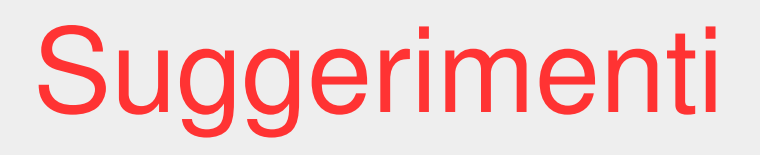

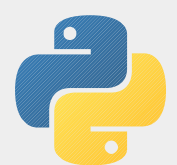

Suggerimenti ...

Dove seguire corsi dedicati:

Su [https://www.futurelearn.com](https://www.futurelearn.com/) (corsi brevi)

- Raspberry Pi Foundation : 8 corsi (101, 102, 103) 3 o 4 settimane;
- **Programming for Everybody** (Univ. Michignan) 6 settimane.

Exploring Data Using Python 3, by Dr. Charles R. Severance (MSU)

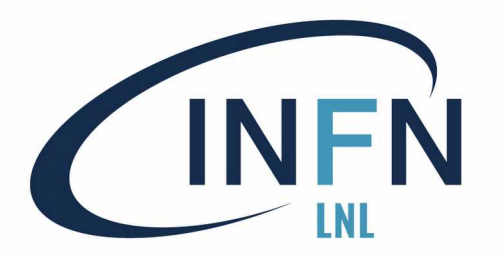

## Altre risorse 1

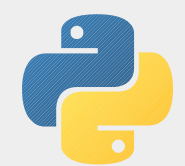

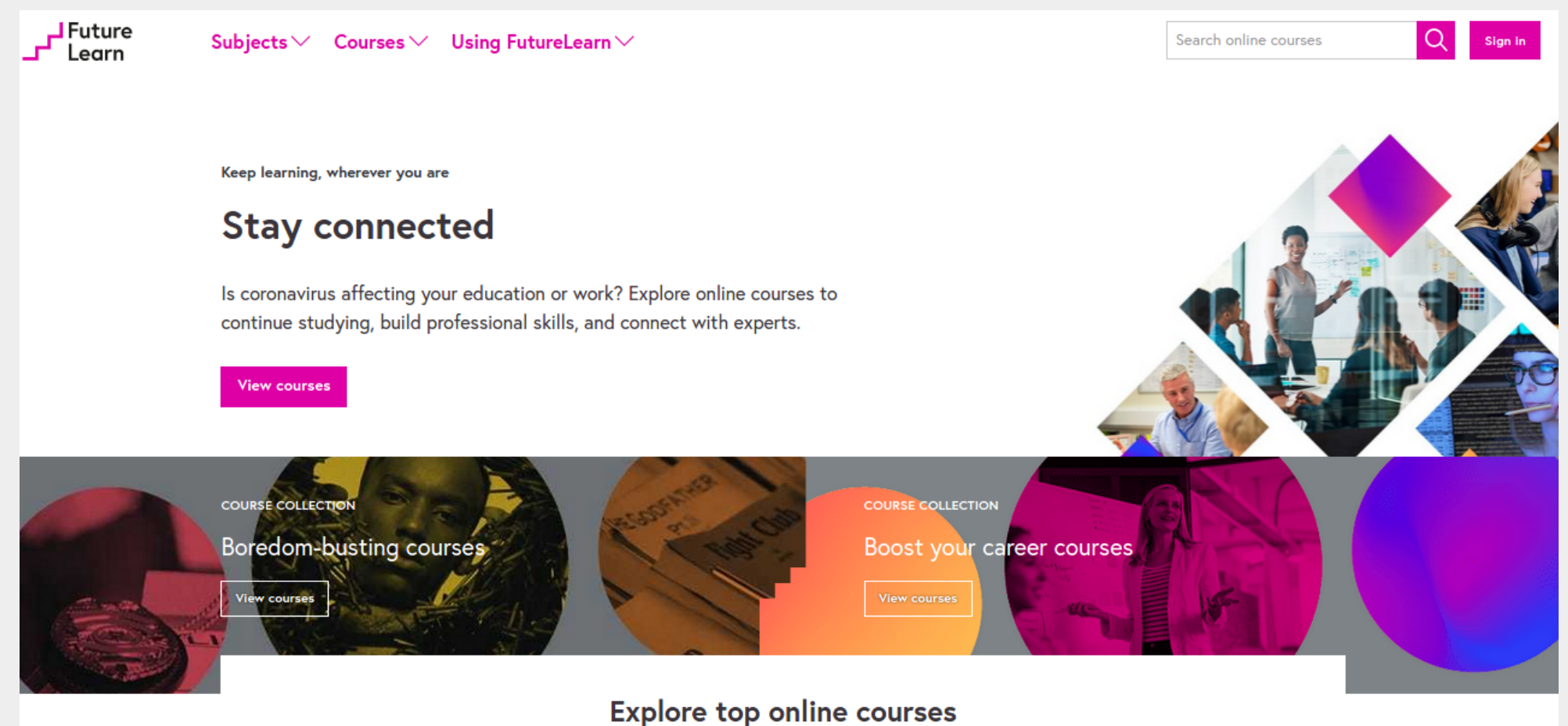

https://www.futurelearn.com

Stefania Canella 11

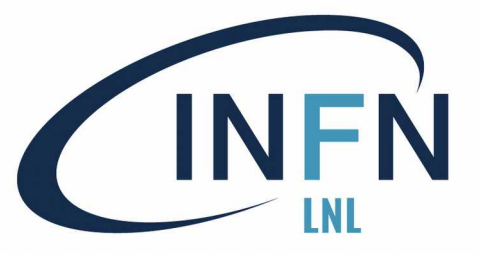

## Altre risorse 2

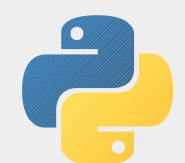

### **Raspberry Pi Foundation**

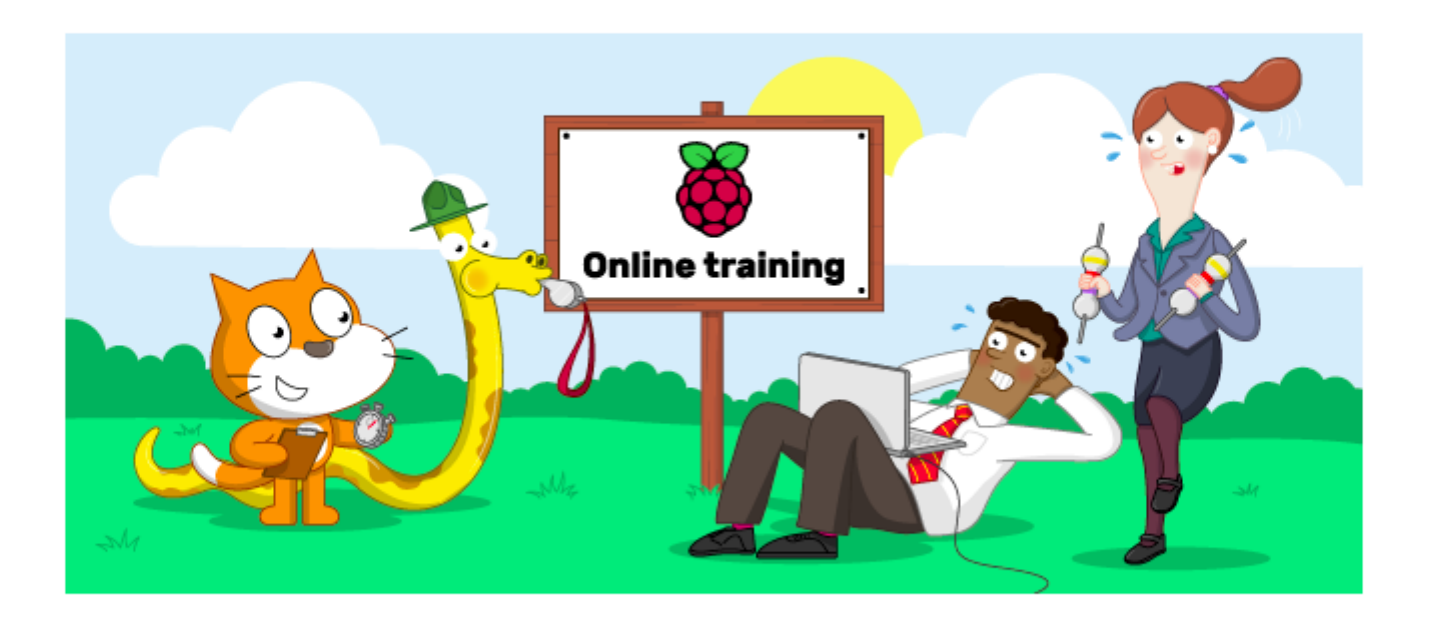

#### **About**

26 corsi prodotti da RASPBERRY PI FOUNDATION

Stefania Canella **12** and 12

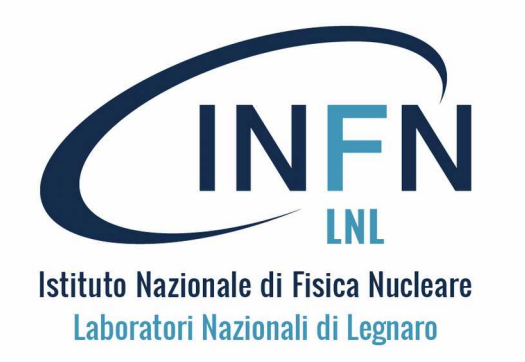

## Altre risorse 3

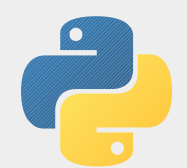

Tra I 26 corsi prodotti da RASPBERRY PI FOUNDATION:

Object-oriented Programming in Python: Create Your Own Adventure Game

Networking with Python: Socket Programming for Communication

#### **Teaching Physical Computing with Raspberry Pi and Python**

**Programming with GUIs (GUIZERO)**

**Understanding Maths and Logic in Computer Science**

**Representing Data with Images and Sound: Bringing Data to Life (IMAGE)**

Programming 101 ; Programming 102 ; Programming 103

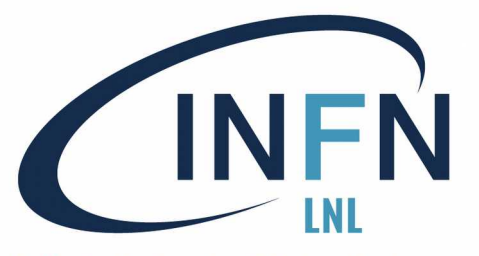

### Altre risorse 4

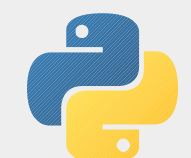

Dr. Charles R. Severance (MSU)

**J**Future Learn

Subjects  $\vee$  Courses  $\vee$ Using FutureLearn  $\vee$ 

Courses / IT & Computer Science

#### Programming for Everybody (Getting Started with Python)

Master the basics of Python programming, and learn how to use programming tools and variables with the University of Michigan.

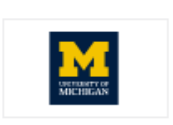

Search online courses

Join course for free

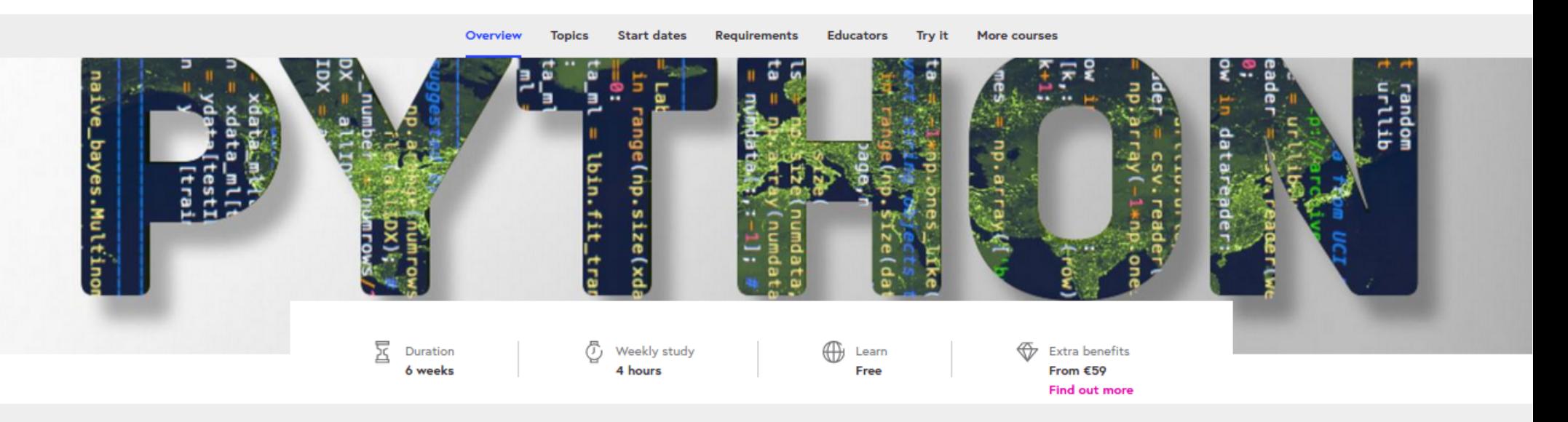

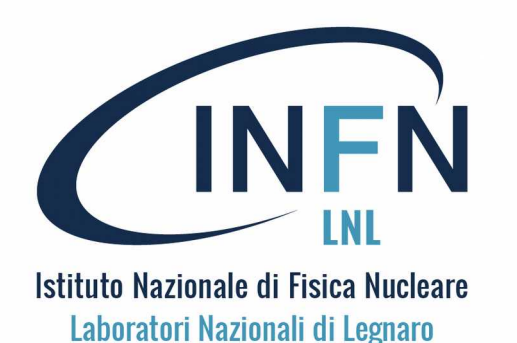

**Python**

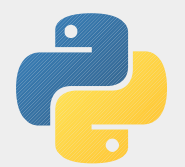

Python è un linguaggio di programmazione interpretato, "high-level", "general-purpose", e "open-source".

E' stato ideato da Guido van Rossum (un informatico olandese) all'inizio degli anni '90. Il nome è legato alla passione di Van Rossum per i Monty Python (un gruppo comico britannico).

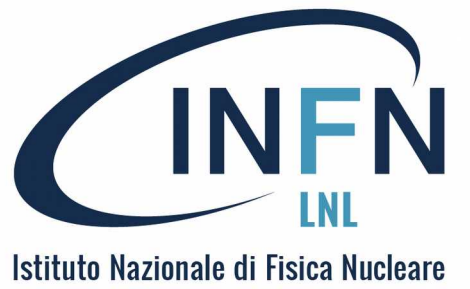

Laboratori Nazionali di Legnaro

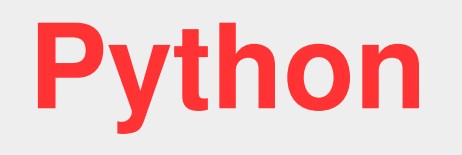

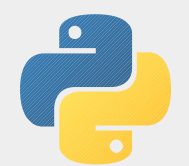

Python enfatizza la leggibilità del codice con l'uso della spaziatura.

I suoi costrutti linguistici e l'approccio orientato agli oggetti mirano ad aiutare i programmatori a scrivere codice chiaro e logico per progetti su piccola e grande scala.

Python può essere considerato una versione moderna di Visual Basic: è adatto a sviluppare applicazioni distribuite, per la produzione di scripting, per la computazione numerica e la prototipazione.

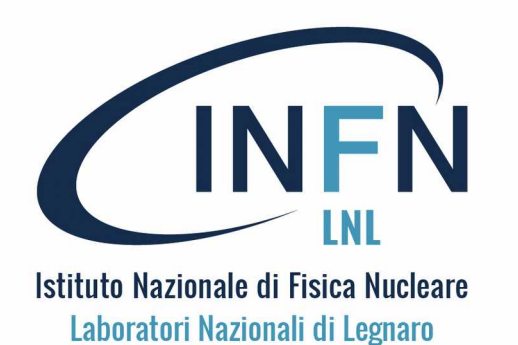

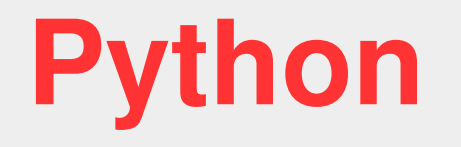

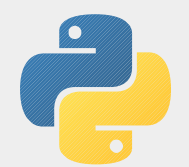

Python supporta molteplici paradigmi di programmazione: la programmazione procedurale classica e quella orientata agli oggetti. Python è spesso descritto come un linguaggio "batterie incluse" per la libreria standard completa e le molte librerie aggiuntive disponibili.

E' il linguaggio di programmazione principale su Raspberry PI con il sistema operativo Raspian.

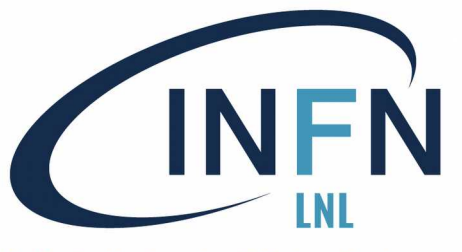

## Python e IDLE

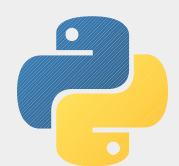

Per cominciare …

- Installazione ed uso di Python e IDLE.
- Primi esempi ("Ciao Mondo!").
- Uso interattivo e tramite script.
- Uso diretto dell'interprete Python.

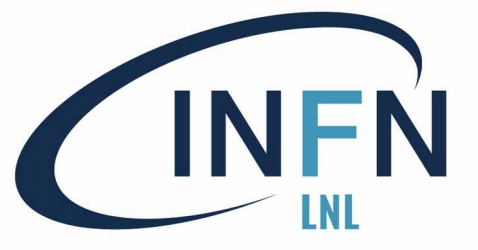

## Per cominciare

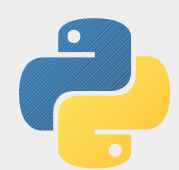

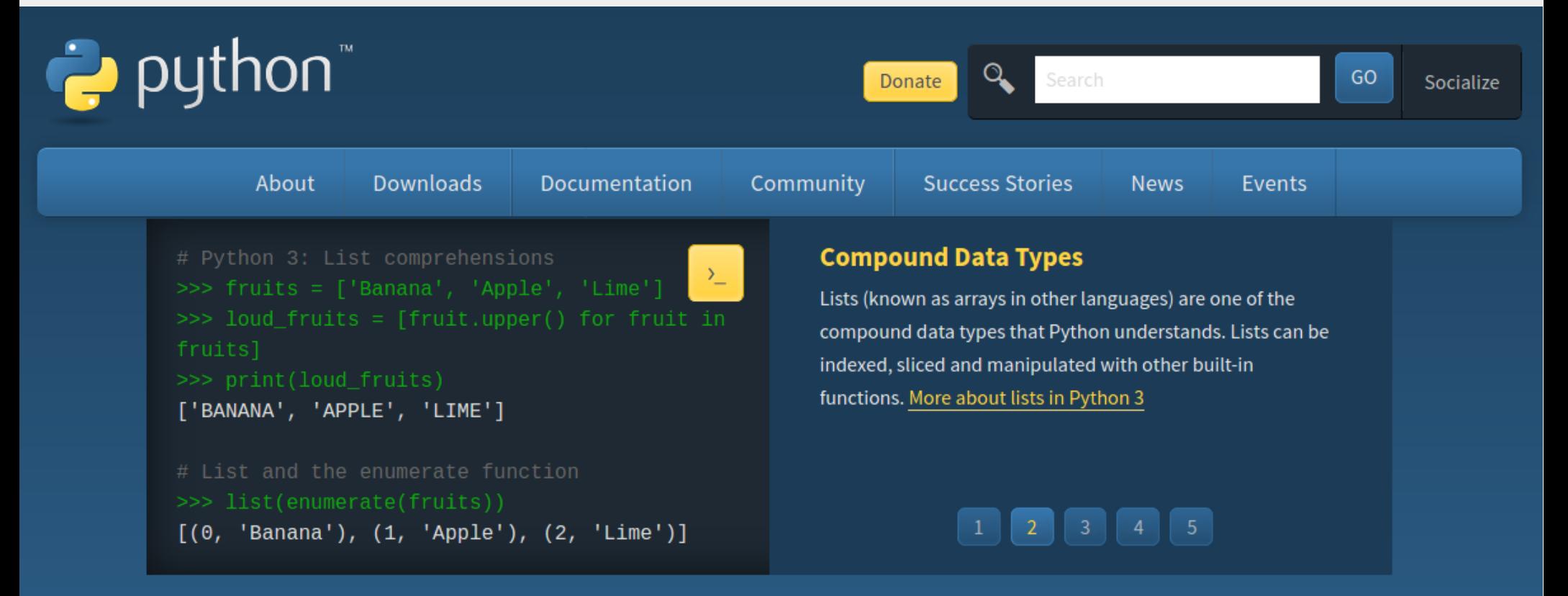

Python is a programming language that lets you work quickly and integrate systems more effectively. >>>>>>>> Learn More

https://www.python.org/

Stefania Canella **19** and 19

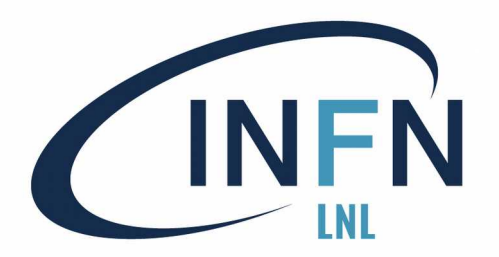

EN La documentazione

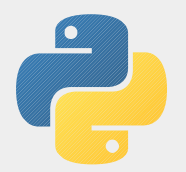

Laboratori Nazionali di Legnaro

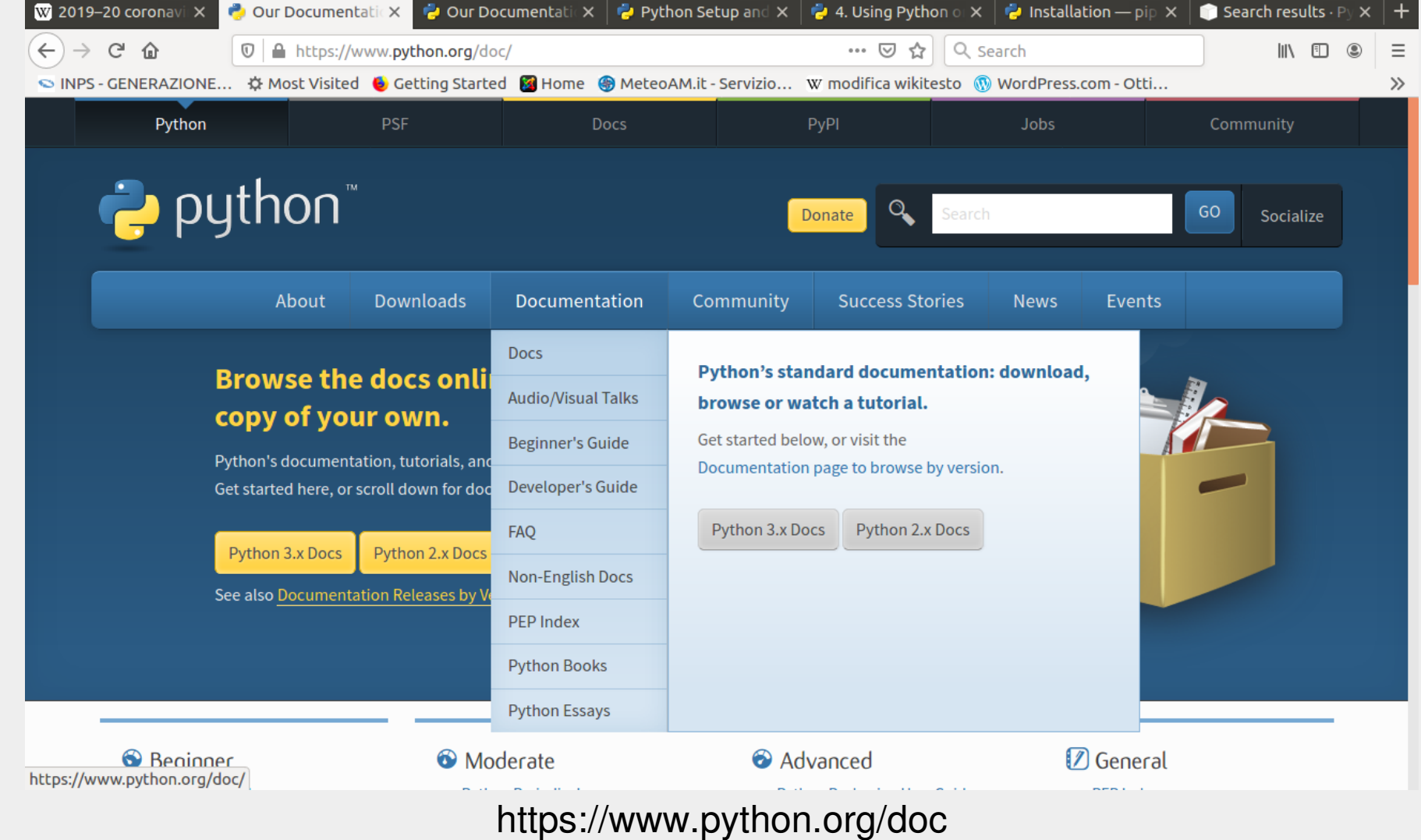

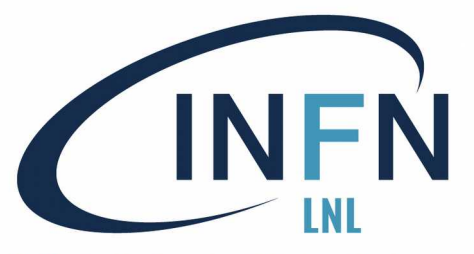

## Installazione

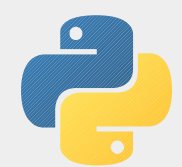

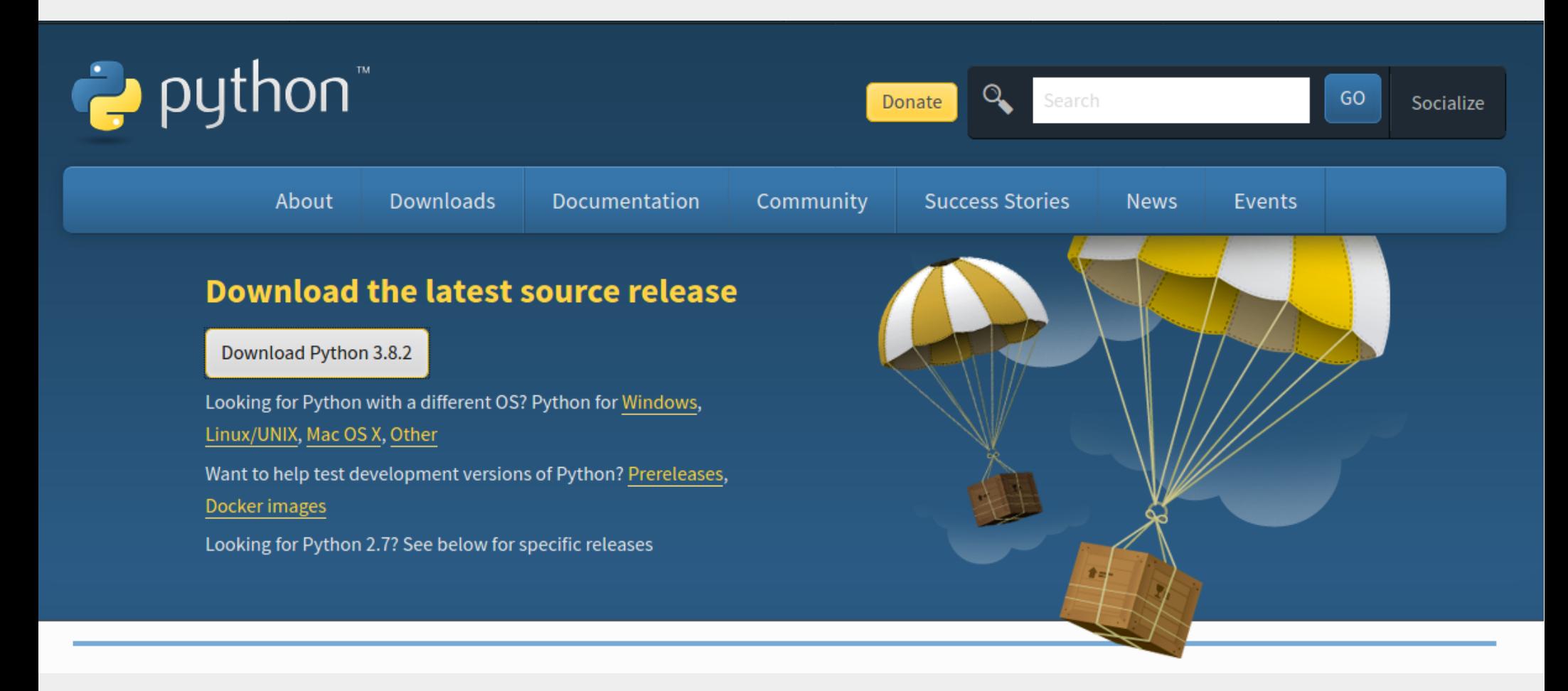

https://www.python.org/downloads/

Stefania Canella 21

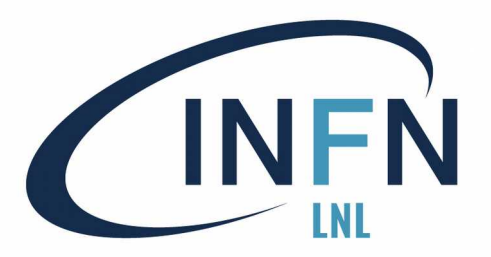

# INFN Interprete python

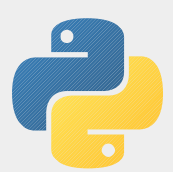

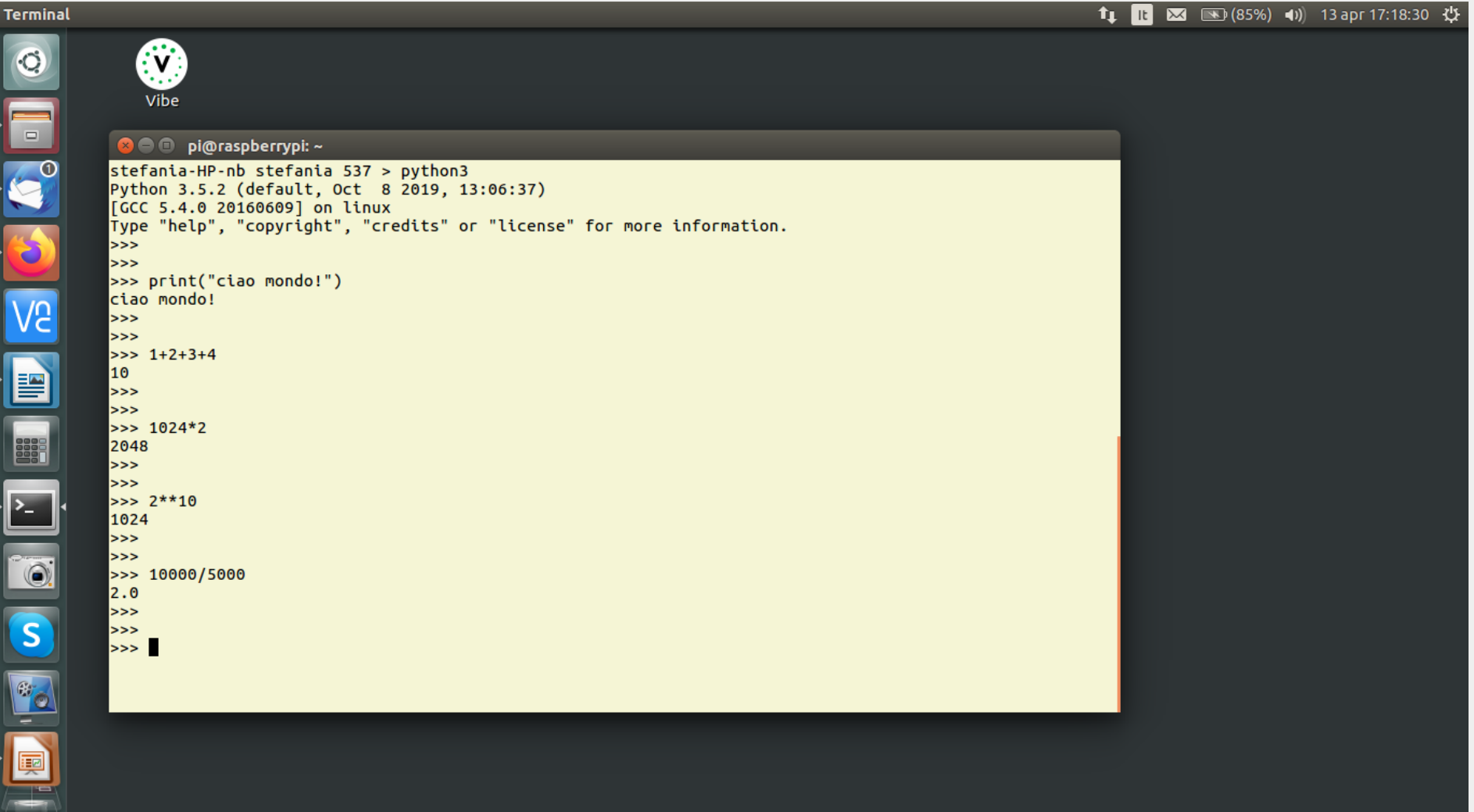

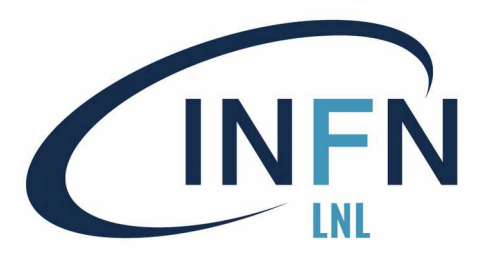

# INFN Interprete python

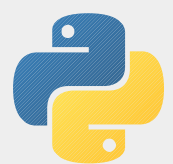

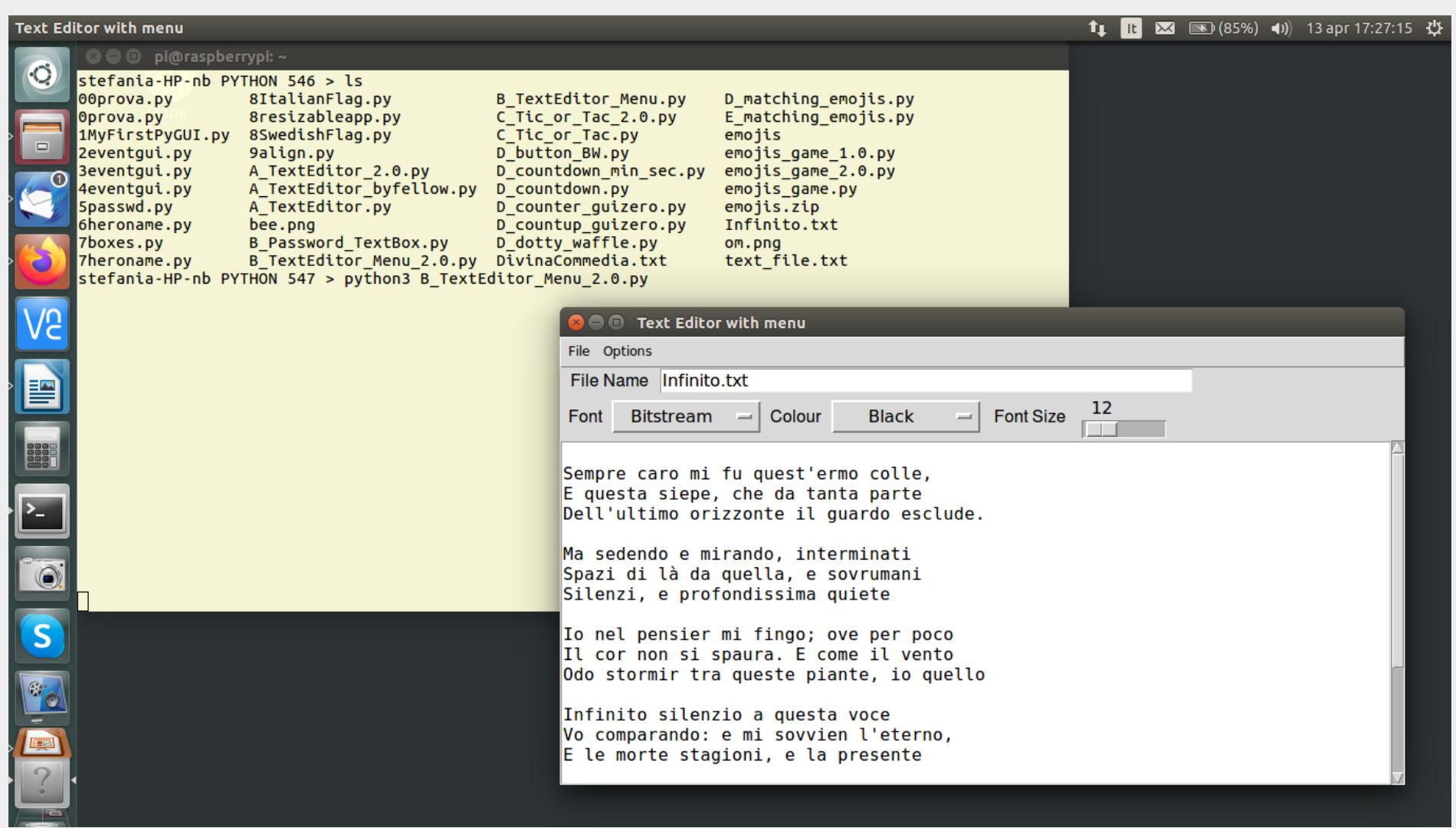

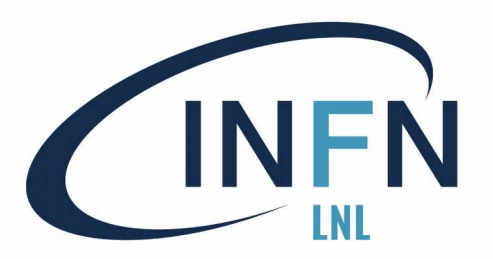

# INFN Esecuzione di script python

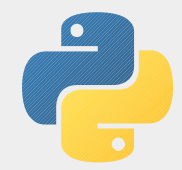

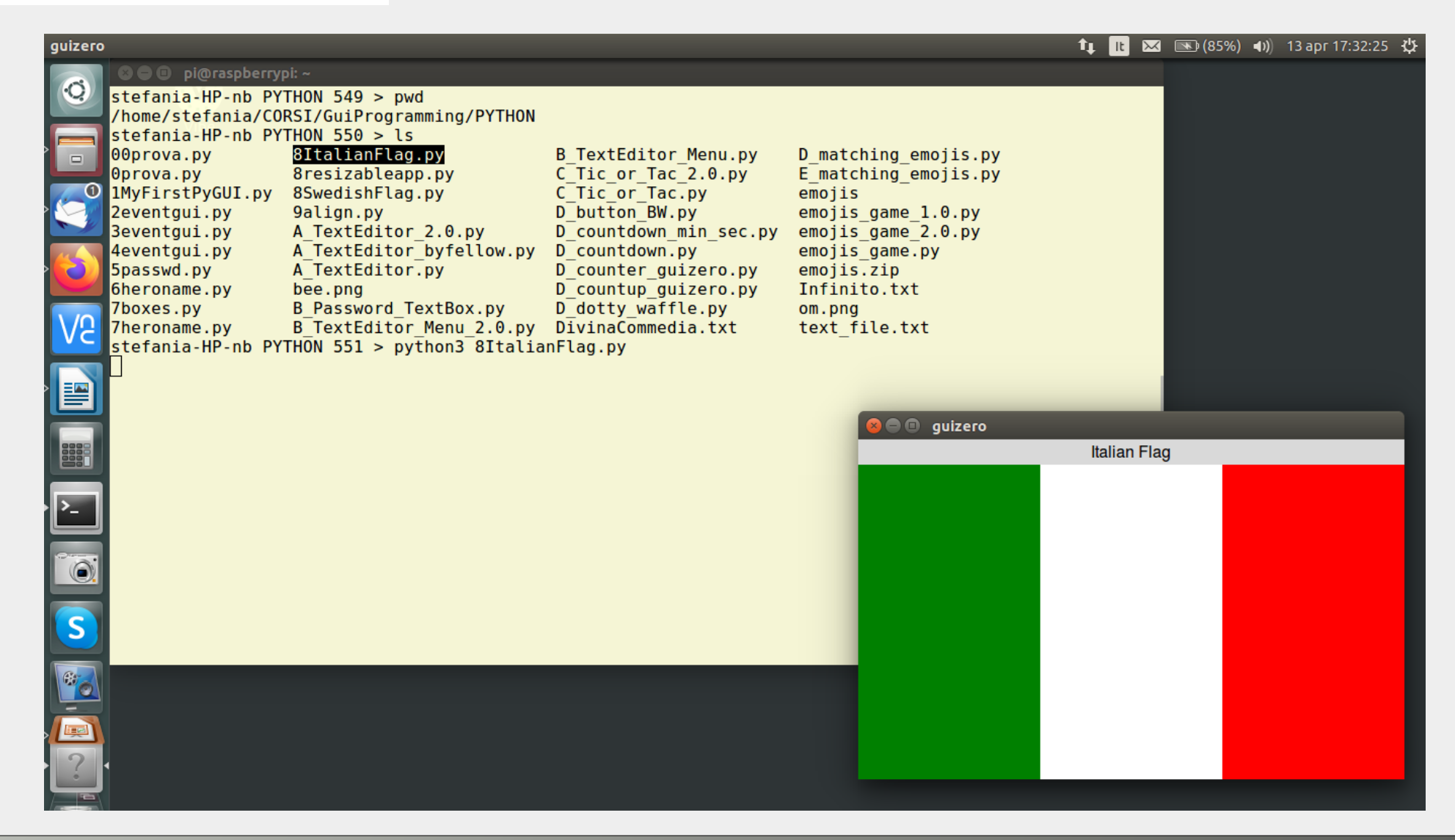

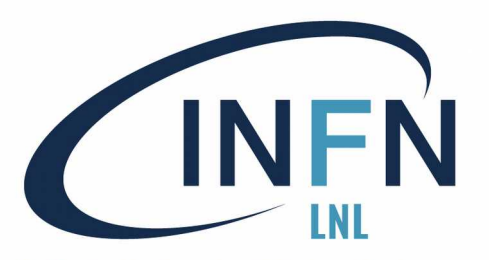

### Usare IDLE 1

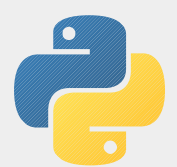

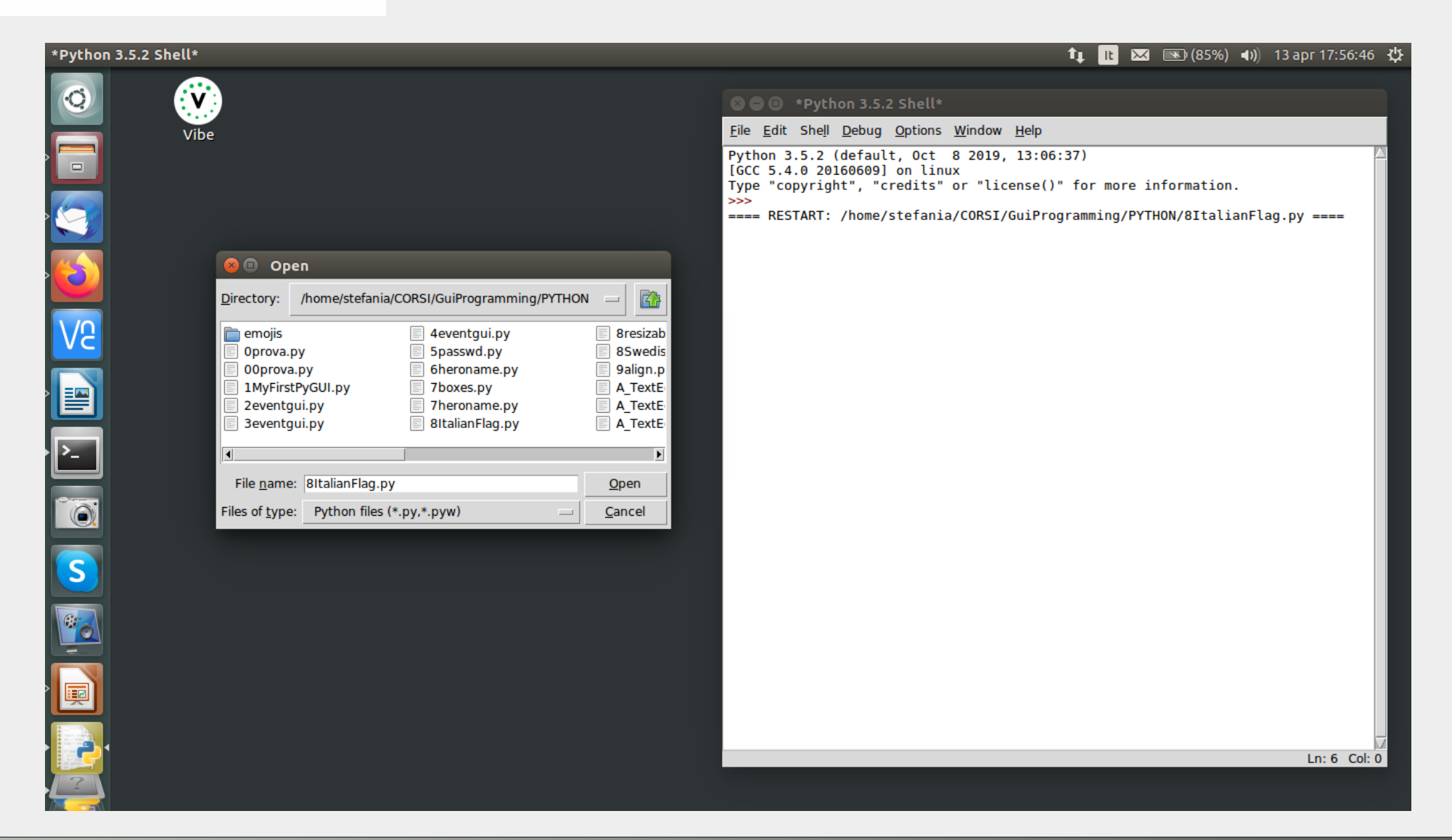

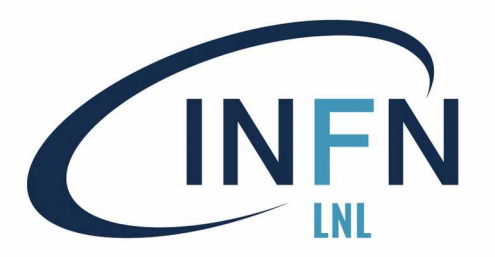

## Usare IDLE 2

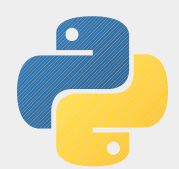

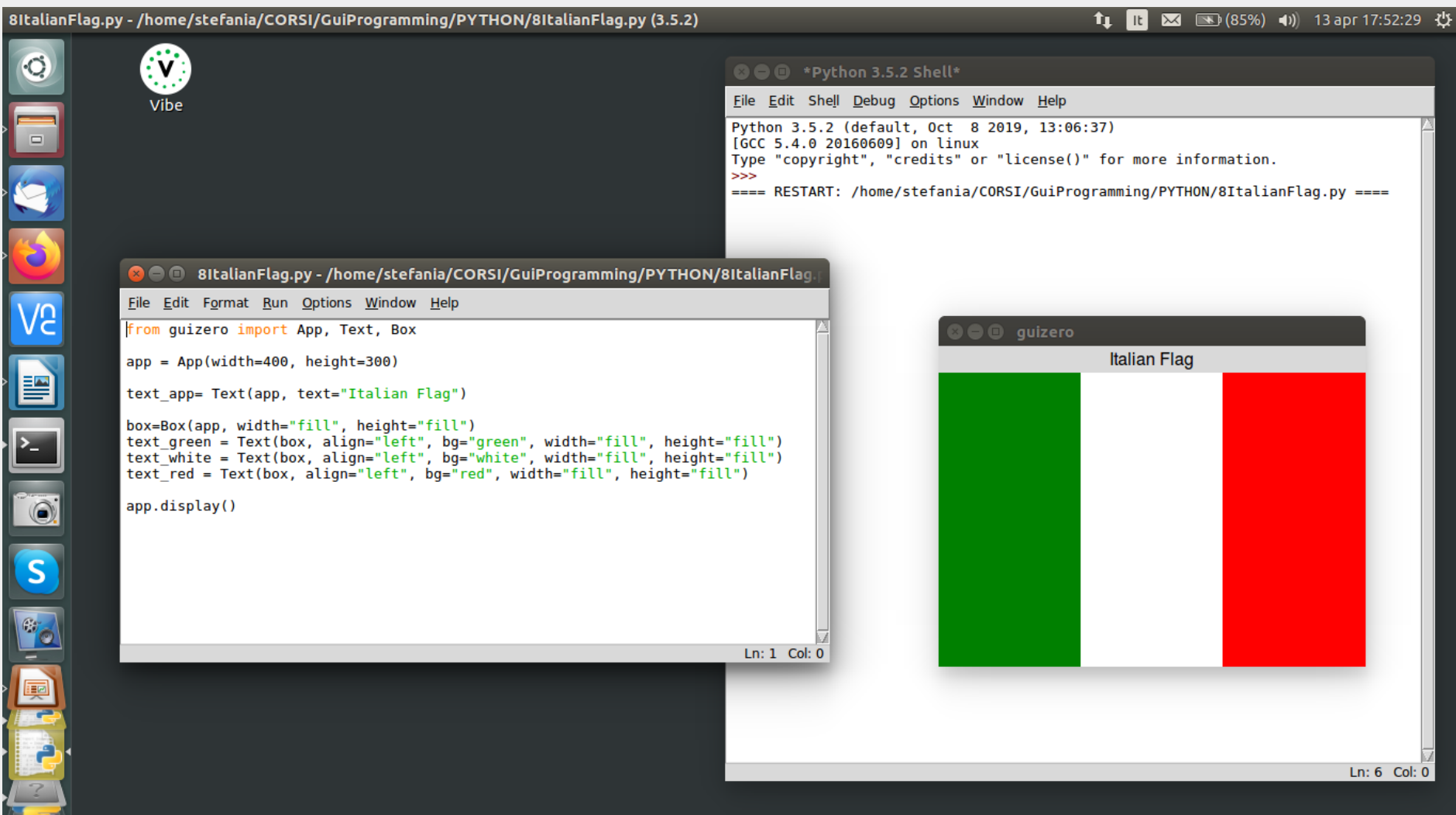

#### Stefania Canella 26

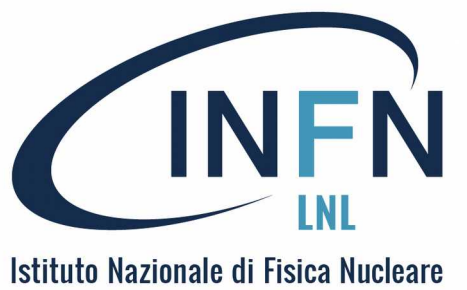

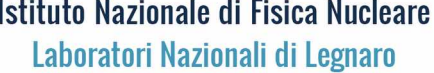

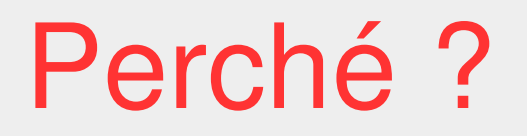

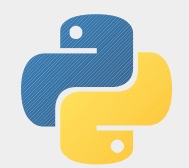

### Perché imparare a programmare (in python) ?

- è creativo e remunerativo
- può aiutare a risolvere problemi pratici
- ci aiuta a capire come funzionano i dispositivi digitali che usiamo
- è il metodo con cui "addomesticare" computer, tablets e smart-phone
- (vedi scheda 1)

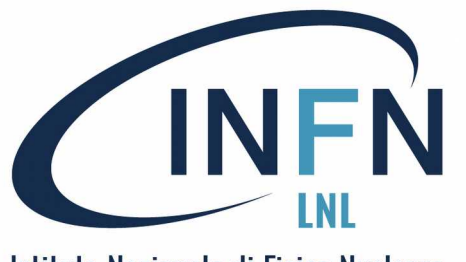

## Nuts and Bolts

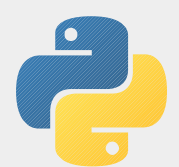

### Vocabolario e grammatica (minima)

- I costrutti base per i programmi procedurali.
- Le variabili e i valori.
- Input/Output.
- Le strutture di controllo.
- Esempi ed esercizi,

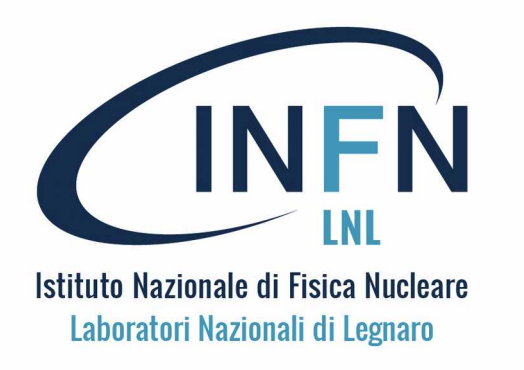

### Le Variabili

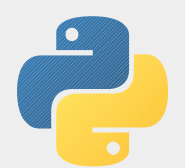

Con Python le variabili vengono "semplicemente usate"

```
>> a = 10
\gg> print(a)
10
\Rightarrow \Rightarrow b = (a * 5)/2\gg print(b)
25
```
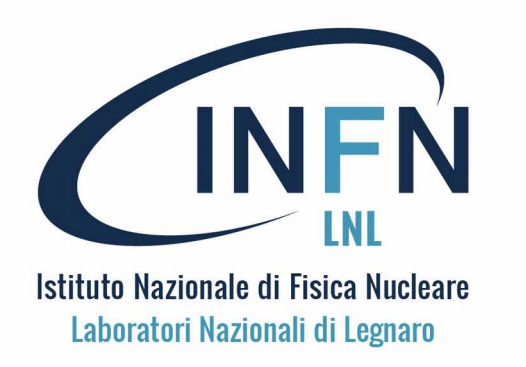

### Le Variabili

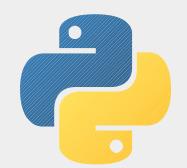

#### Bisogna evitare di usare le parole chiave del linguaggio (33)

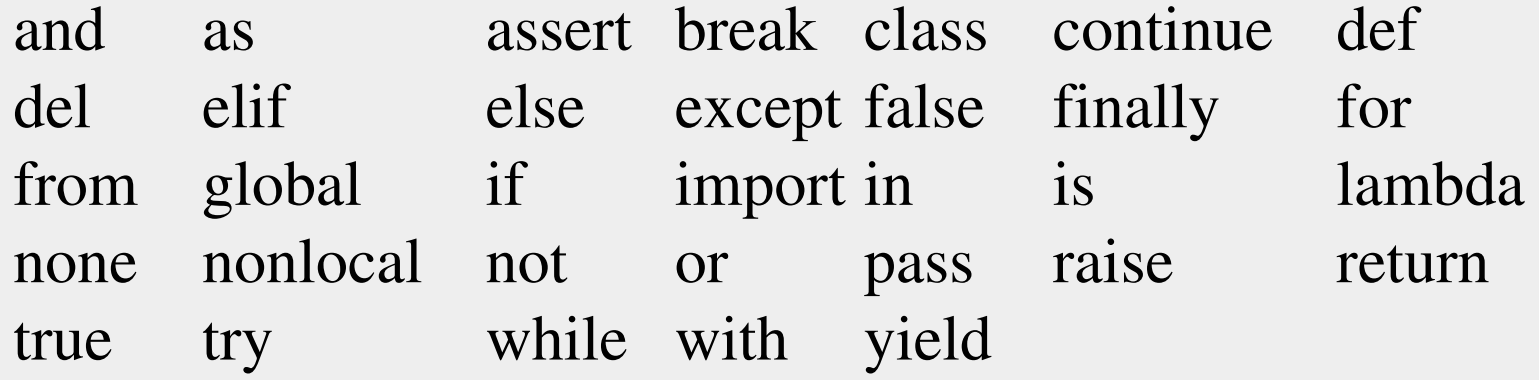

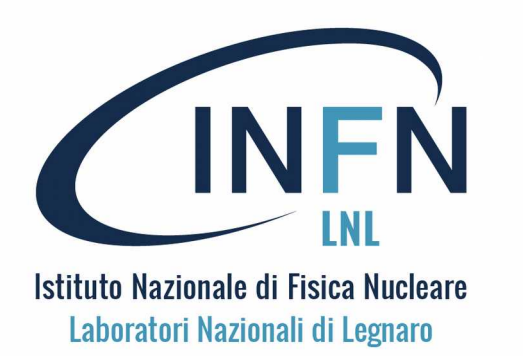

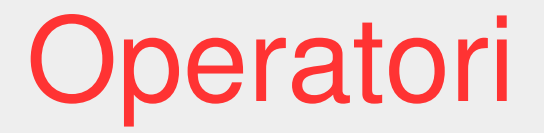

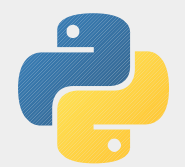

#### Operatori aritmetici (e due operatori fra numeri interi)

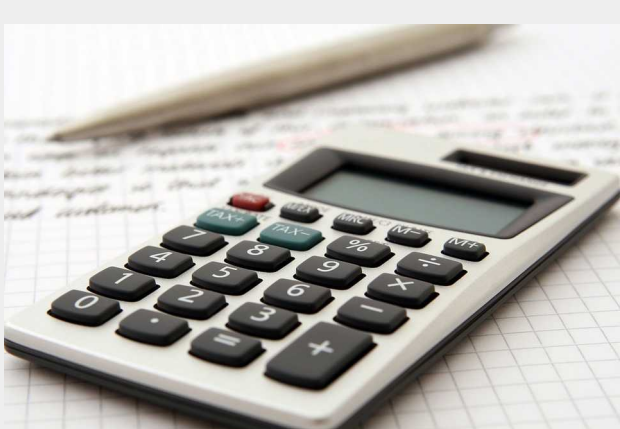

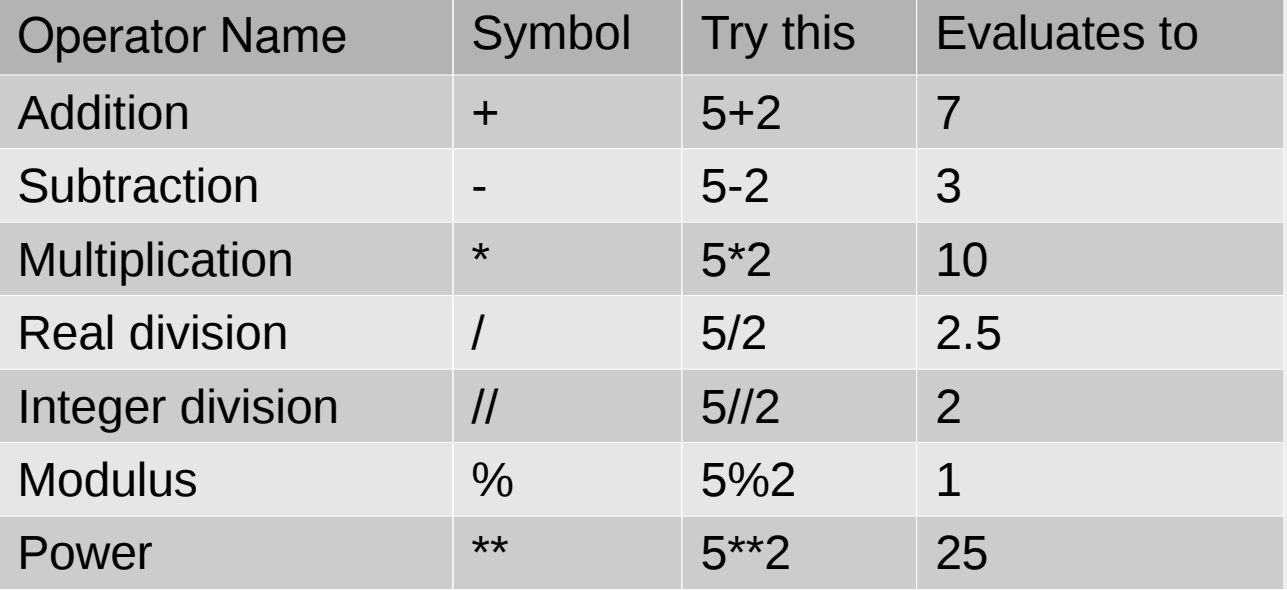

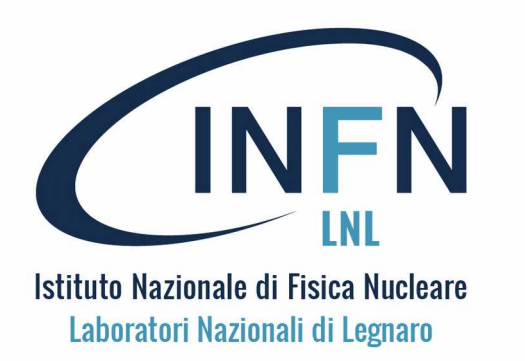

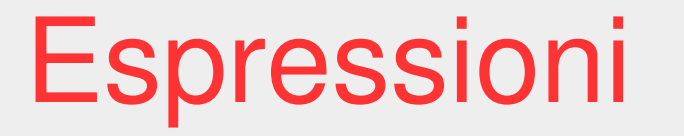

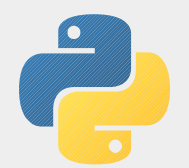

#### Python rispetta il consueto ordine delle operazioni

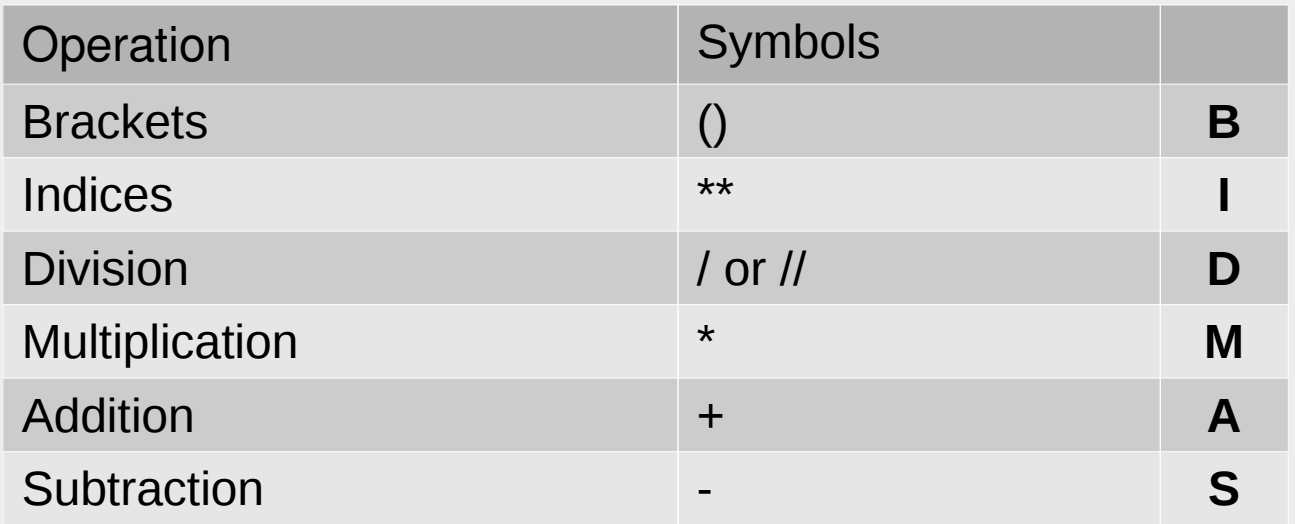

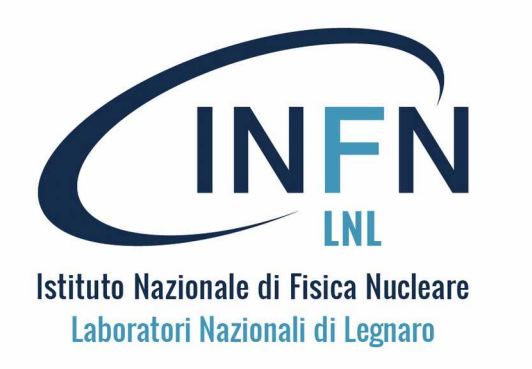

# Operatori di relazione

Operatori di relazione (o confronto), per le espressioni logiche

Usando gli operatori di relazione  $\geq, \leq, ==, !=, >=, \leq=$ Si costruiscono espressioni logiche il cui risultato è un valore Booleano, ovvero determinano una condizione True o False

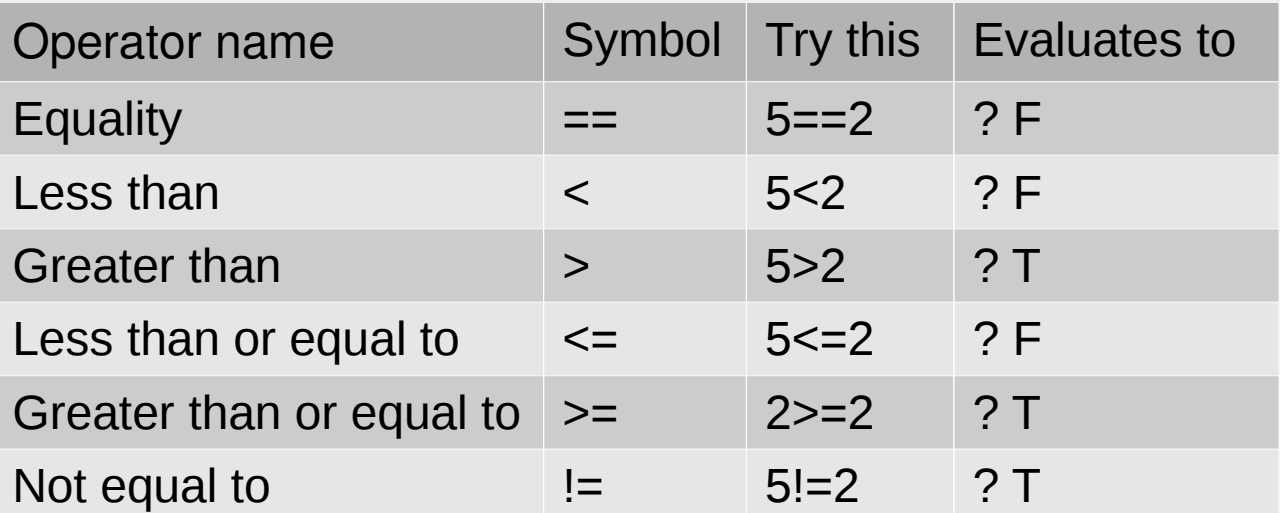

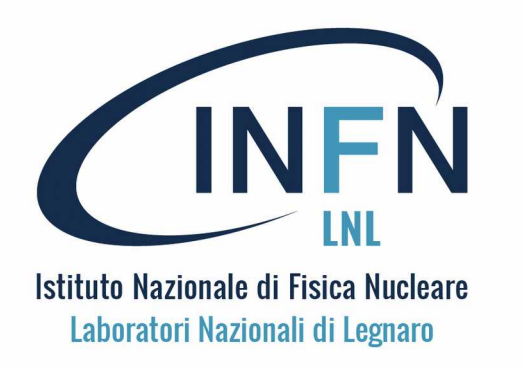

## Le stringhe

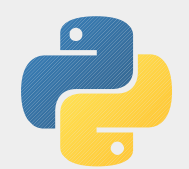

Le stringhe di caratteri possono essere assegnate a variabili

Inoltre l'operatore + opera con le stringhe una concatenazione: ovvero unisce insieme le stringhe:

```
>> a = 4
>> b = 6\gg print(a+b)
10
>> c = '4'\gg d = '6'
\gg print(c+d)
46
```
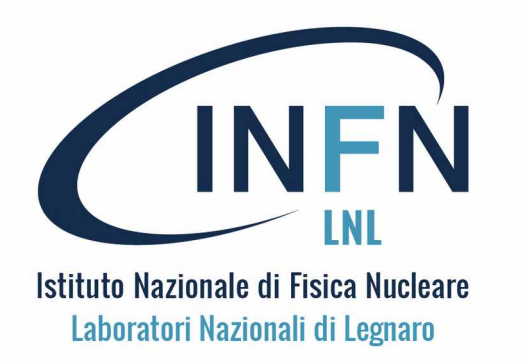

Stringhe e numeri

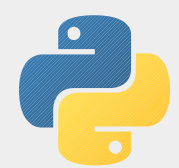

Si possono eseguire operazioni mescolando stringhe e numeri

Ad esempio l'operatore \* può essere usato anche con le stringhe, moltiplicando il contenuto di una stringa per un numero intero. Per esempio:  $\gg$  a = 'Prova'  $>>$   $b = 3$  $\gg$  print(a  $*$  b) Prova Prova Prova

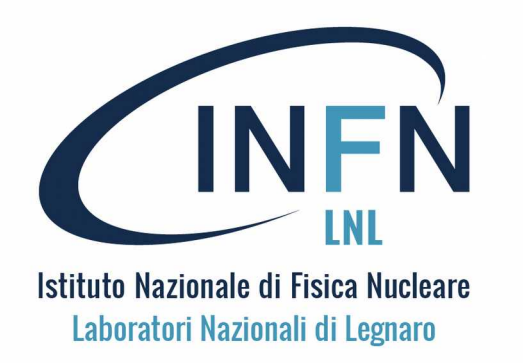

Input / Output

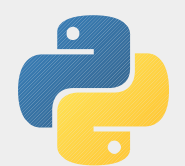

Per le operazioni di output : *print* ; per input : *input* 

Abbiamo già visto in diversi casi che l'istruzione print produce l'output su terminale o console del suo argomento in modo sensato.

Per l'operazione di input si usa proprio l'istruzione input, che. di default legge stringhe:

>>> nome = input('Come ti chiami?\n')

Come ti chiami?

Gioia

```
>>> print(nome)
```
Gioia

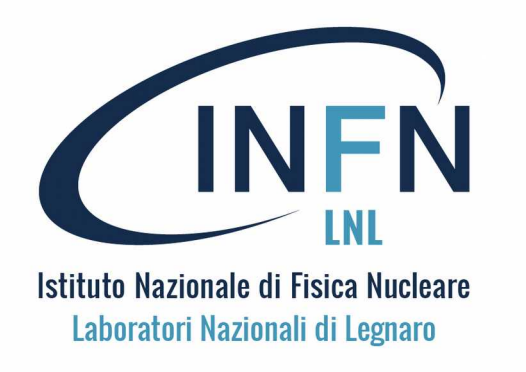

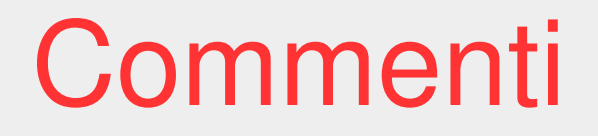

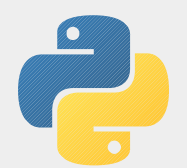

I commenti sono preceduti dal #

I commenti alle istruzioni possone essere posizionati al posto delle istruzioni (a inizio riga) oppure dopo le istruzioni. Si possono inserire righe vuote, a piacere.

# percentuale sull'ora percentage =  $(\text{minute} * 100) / 60$ 

Oppure:

percentage =  $(\text{minute} * 100) / 60$  # percentuale sull'ora

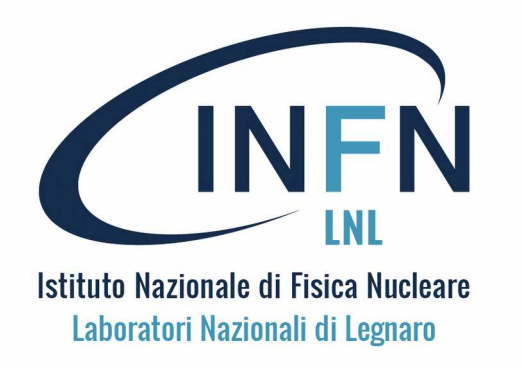

Input numerico

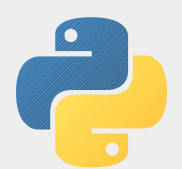

Per le operazioni input numerico occorre la "conversione"

L'istruzione input legge stringhe, da convertire in numeri, al bisogno:

```
>>> prompt = 'Quanti giorni ha il mese di giugno?\n'
```

```
>>> giorni = input(prompt)
```

```
Quanti giorni ha il mese di giugno??
```

```
30
>>> int(giorni)
30
```

```
\gg int(giorni) + 1
```

```
31
```
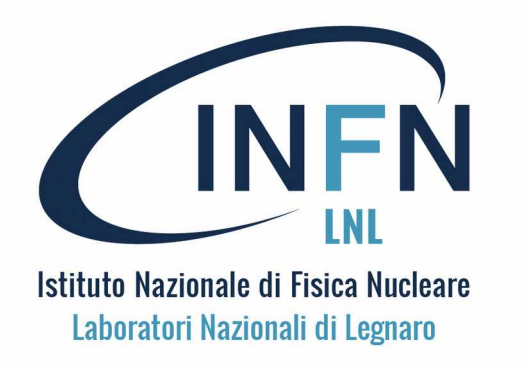

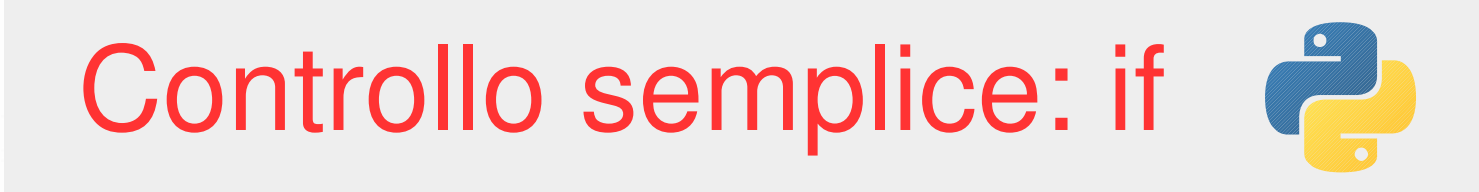

Istruzione condizionale IF-THEN

La forma sintattica della istruzione di controllo IF-THEN è illustrata dal seguente esempio:

if  $(x > 0)$ : print('x è un numero positivo')

Si noti che "then" è tradotto con : e si noti la tabulazione che identifica il blocco.

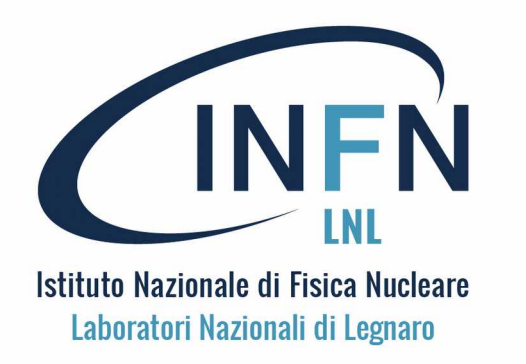

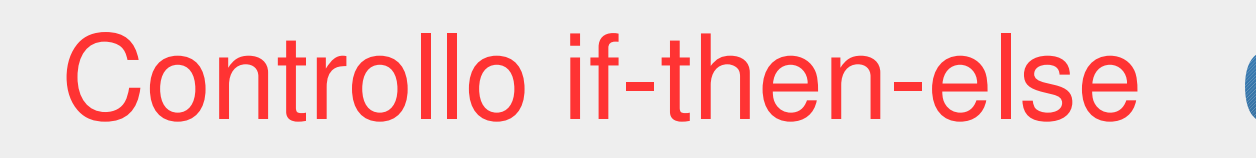

#### Istruzione condizionale IF-THEN-ELSE

L'istruzione di controllo IF-THEN-ELSE è illustrata da:

```
if (x > 0):
   print('x è un numero positivo')
else:
   print('x è un numero negativo o nullo')
```
Si noti che i : sono presenti anche dopo else

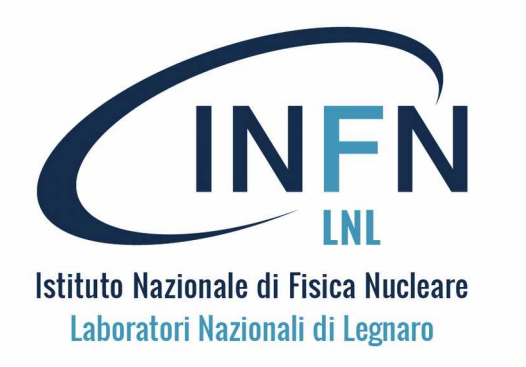

CICLI (while e for)

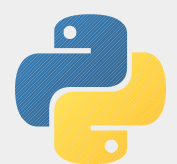

Le istruzioni per i cicli (loop) con while e for

# WHILE  $n=10$ while  $(n > 0)$ : print(n)  $n = n - 1$ 

# FOR  $n=10$ for i in range(n):  $print(n-i))$ 

print('ZERO!')

print('ZERO!')

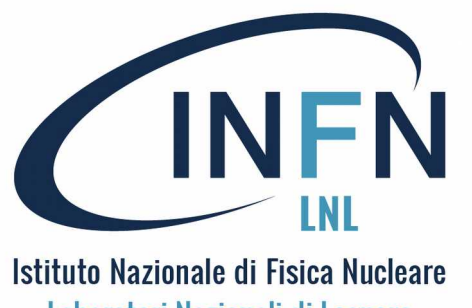

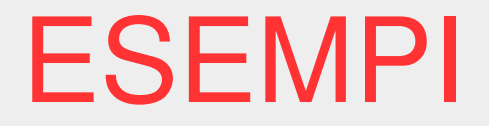

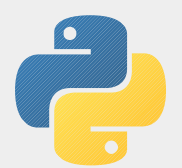

Laboratori Nazionali di Legnaro

- $-Input/Output + If-then-else$
- Reaction Game + Loop + Statistics
- Reaction Game + Until
- Calcolo dei fogli da ORIGAMI
- Indovina il numero, con suggerimenti

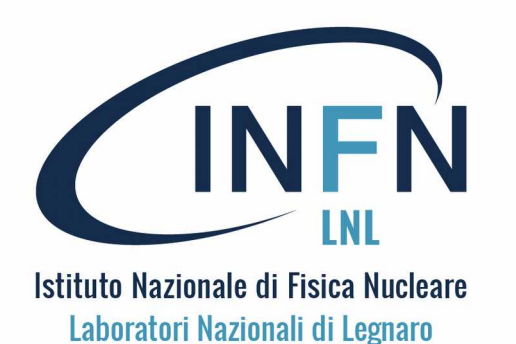

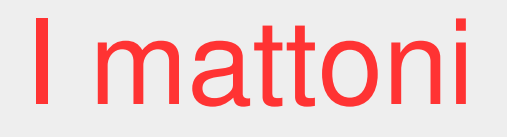

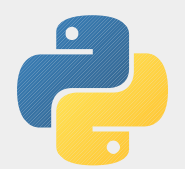

I mattoni con cui costruire i programmi (procedurali) sono:

INPUT : Get data from the "outside world"

OUTPUT : Display the results of the program

SEQUENTIAL exec : Perform statements one after another.

CONDITIONAL exec : check for conditions and then execute or not. (IF THEN ELSE)

REPEAT : Perform a set of statements repeatedly (LOOPS)

REUSE: Write a set of instructions once and give them a name and then reuse (FUNCTION)

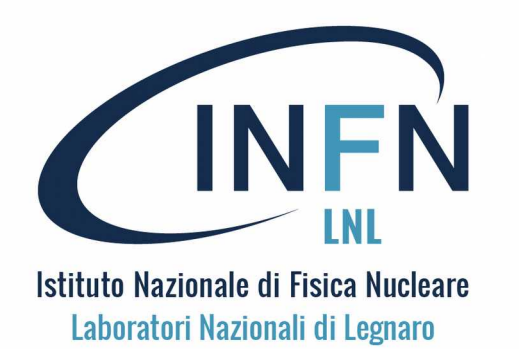

# Gestione degli errori

#### In Python la gestione degli errori usa il costrutto **try-except**

You can think of the try and except feature in Python as an "insurance policy" on a sequence of statements. Example:

```
Fahrenheit_Temperature = input('Enter Fahrenheit Temperature:')
try:
      fahrenheit = float(Fahrenheit_Temperature)
  celsius = (fahrenheit - 32.0) * 5.0 / 9.0    print(celsius)
except:
```
print('Please enter a number for Fahrenheit Temperature')

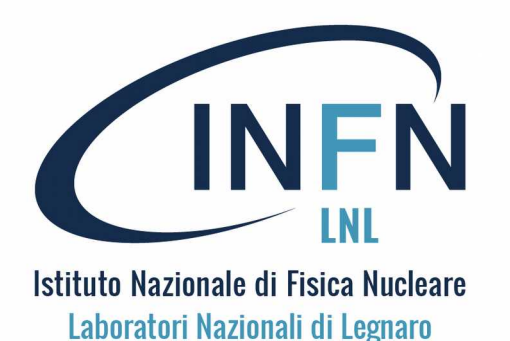

## Funzioni predefinite

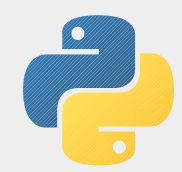

In Python esistono diverse funzioni predefinite (built-in)

type : funzione che ritorna il "tipo" di argomento passato input : funzione per leggere una stringa (riga) da tastiera print : funzione che scrive un dato (un risultato) sul video max e min : ritornano rispettivamente massimo e minimo tra i valori passati len : ritorna la lunghezza di una stringa (numero di caratteri) Int: converte l'argomento in numero intero float: converte l'argomento in numero reale str: converte l'argomento in stringa

Anche i nomi delle funzioni built-in sono riservati ed è necessario evitare di usarli come nomi di variabili.

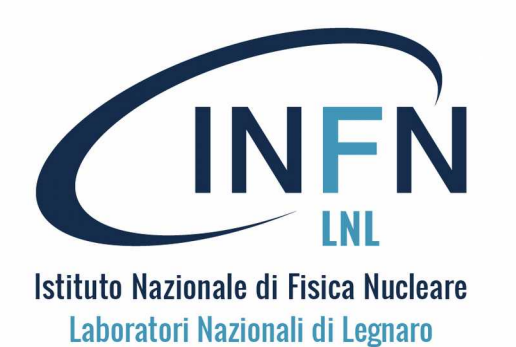

## Funzioni di libreria

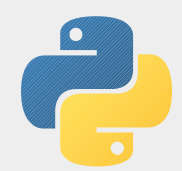

#### In Python esistono diverse librerie di funzioni (math, time ...)

*Per usare le funzioni di una libreria occorre "importare" la libreria oppure le singole funzioni di libreria: Esempio per usare sleep da time* import time # poi si usa time.sleep(60) from time import sleep  $#$  poi si usa sleep(60) *Esempio per usare sqrt da math* import math  $#$  poi si usa math.sqrt $(2.0)$ from math import sqrt # poi si usa sqrt $(2.0)$ 

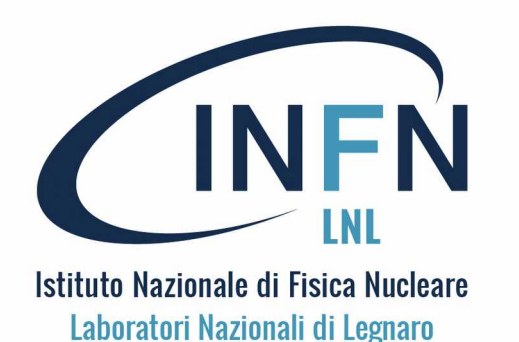

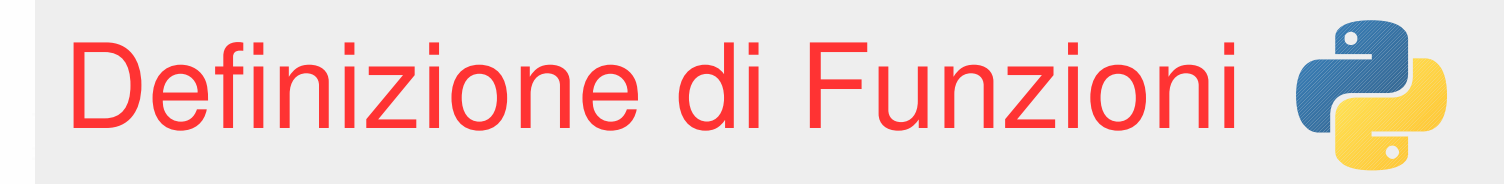

#### In Python le funzioni sono definite con **def** nome\_funzione :

```
Esempio di funzione che somma due argomenti
def somma_di_2val( val1, val2) :
      print(val1+val2)
      return (val1+val2)
```
(attenzione all'indentazione che definisce il corpo della funzione)

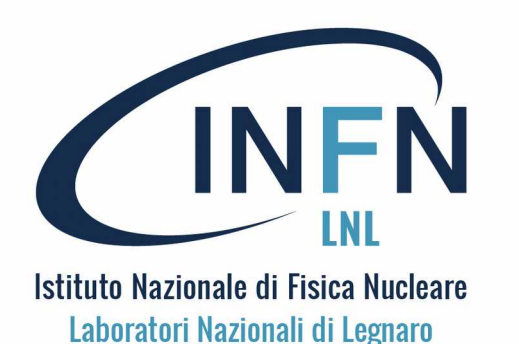

# Parametri e argomenti

#### Parametri e argomenti sono termini usati per le funzioni

*Gli argomenti sono le variabili che vengono passate alle funzioni*

math.sqrt(x) è una funzione con 1 argomento e ritorna la radice quadrata di x

math.pow(x,y) è una funzione con 2 argomenti e ritorna xy

*Dal punto di vista delle funzioni, gli argomenti sono anche indicati come parametri delle funzioni. Il passaggio dei parametri avviene "per valore" le funzioni NON modificano il valore degli argomenti, ma solo il risultato che eventualmente ritornano*

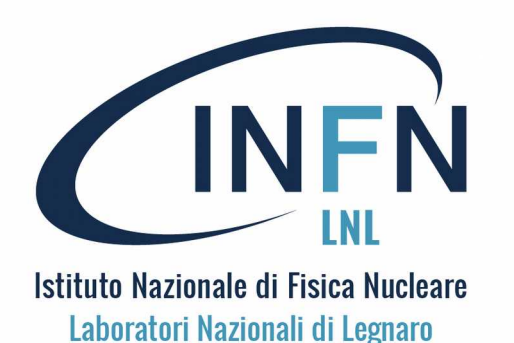

## Funzioni void e non

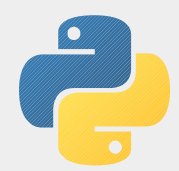

#### Si possono definire funzioni che non ritornano valore (void)

#### *Le funzioni che non ritornano alcun valore (ad esempio funzioni di puro output) sono le funzioni VOID.*

*Invece le funzioni che eseguono delle operazioni e ritornano un risultato (NON void o fruttuose – fruitful) hanno un tipo: intero, oppure float, oppure bool, oppure stringa.*

*Normalmente il valore di ritorno di una funzione "fruttuosa" viene assegnato ad una variabile, altrimenti va perso e l'esecuzione della funzione è inutile.*

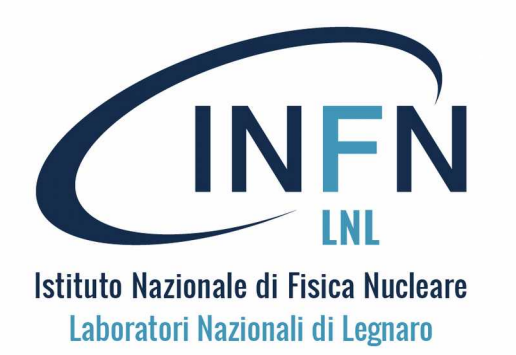

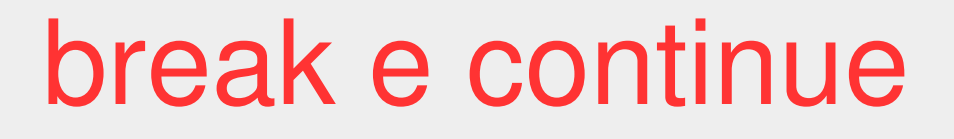

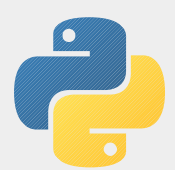

#### break e/o continue sono direttive per modificare i cicli (loop)

*Esempio di modifica di un ciclo infinito con un break (per terminare il ciclo)* while True:

```
line = input('>')
```

```
if line == 'done': break
```
print(line)

```
print('DONE!')
```
*Esempio di uso del continue (per terminare il solo ciclo corrente), il ciclo NON termina mai* while True:

```
line = input('>')if line[0] == #: continue # non stampa le righe di solo commento
    print(line)
```